© Entomofauna Ansfelden/Austria; download unter www.biologiezentrum.at

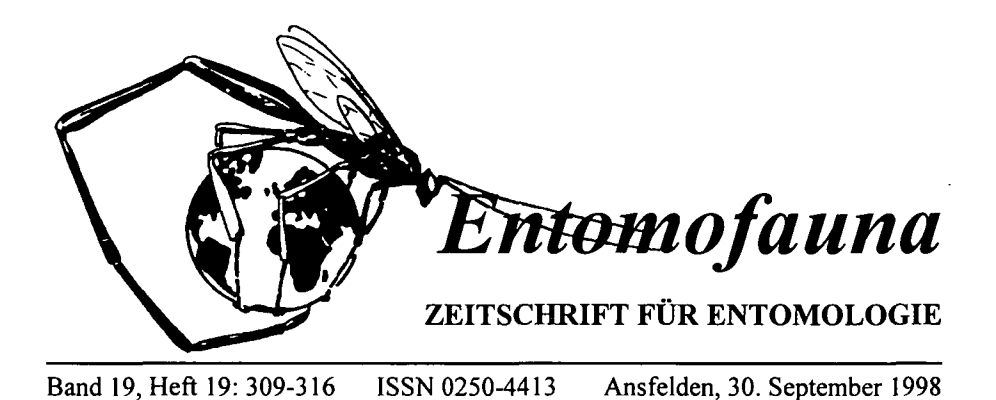

Die stillgelegte Kiesgrube Jesenwang - Artenreservoir

für den Landkreis Fürstenfeldbruck (Oberbayern)

2. Bestandsaufnahme der Zikaden

(Auchenorrhyncha) **(Auchenorrbyncha)**

**Michael CARL** 

# **Abstract**

The cicada-fauna of a gravel-pit in southern Bavaria was studied in 1996 and 1997. The 54 species were collected in different habitats of the gravel-pit like wet and dry grassland, shrubs and trees. The results prove the importance of gravel-pits as biotopes for species richness as well as preservation of species.

# Zusammenfassung

In den Jahren 1996 und 1997 wurde die Zikadenfauna einer Kiesgrube in Oberbayern untersucht. 54 Arten wurden in den unterschiedlichsten Habitaten wie Feuchtwiesen, Trockenrasen, Büschen und Bäumen nachgewiesen. Die Ergebnisse sind ein Beleg für die große Bedeutung von Kiesgruben für den Erhalt der Artenvielfalt und des Artenschutzes.

## **Einleitung**

Die herausragende Bedeutung von Kiesgruben für den Artenschutz ist seit langem bekannt (Bayerisches Landesamt f. Umweltschutz & Akademie f. Naturschutz u. Landschaftspflege 1984, Staatsministerium f. Landesentwicklung und Umweltfragen & Bayerische Akademie f. Naturschutz u. Landschaftspflege 1995). 1996 veranlaßte die Untere Naturschutzbehörde des Landkreises Fürstenfeldbruck (Oberbayern) die faunistische Bestandsaufnahme der Zikadenfauna der stillgelegten Kiesgrube Jesenwang. Die Kiesgrube wurde vor einigen Jahren als Abbaugebiet aufgegeben und danach teilweise mit Bauschutt, Aushub etc. verfüllt. Im nichtverfüllten Bereich entstand ein Mosaik aus trockeneren und feuchten Habitaten sowie Gehölzen, das sich im Laufe der Jahre zu

einem vielfältigen Lebensraumkomplex entwickelte. Im verfüllten Bereich dominieren trockene Grasfluren, Gebüsch und Bäume in einem relativ frühen Sukzessionsstadium. Teilweise unveröffentlichte Untersuchungen zur Flora und zu einigen Tiergruppen wie den Amphibien und aquatischen Insekten (CARL 1997) belegen, daß sich die Kiesgrube zu einem Lebensraum von herausragender Qualität im Landkreis FFB entwickelt hat. Im Zuge der Beweissicherung sowie zu einer genaueren und umfassenderen Bewertung der Habitatqualität der Kiesgrube wurde 1996 und 1997 die Zikadenfauna untersucht.

#### **Material und Methoden**

Die geographischen Koordinaten der Kiesgrube lauten 48°10'N 11°09'O. Abgesehen von der nördlich anschließenden Bauschuttdeponie ist das Habitat von baumlosen Ackerfluren umgeben. In der weiteren Umgebung grenzt ein großes Waldgebiet zur Amper hin ab. Die Lage der Kiesgrube ist eher als isoliert zu bezeichnen.

Im Zeitraum Mai 1996 bis Juli 1997 wurden diverse Vegetationsstrukturen beprobt. Außerdem wurden Beifänge aus dem Jahr 1995 verwertet. Die Individuen wurden mit Bodenfallen, motorgetriebenem Saugapparat, Streifnetz und durch Leuchten gefangen.

#### **Ergebnisse**

In der folgenden Artenliste sind die Funde für den verflillten und eingetieften (nicht verfüllten) Bereich getrennt aufgeführt. Die Bewertung des Vorkommens der Arten für den Landkreis FFB wurde nach Auswertung der vorliegenden Literatur und unveröffentlichter Fundnachweise vorgenommen. Als häufig wurde eine Art dann eingestuft, wenn sie aus dem Landkreis von mehreren Fundorten bekannt ist (CARL, M. & SCHÖNITZER, K., 1995). Als landkreisbedeutsam wurde ein Vorkommen dann eingestuft, wenn die Art bisher noch nicht oder selten nachgewiesen wurde. Ältere Funde wurden, soweit überhaupt vorliegend, berücksichtigt.

# **Artenliste Der Zikaden Der Kiesgrube Jesenwang**

Abkürzungen: verf. Ber. = verfüllter Bereich; einget. Ber. = eingetiefter Bereich; Vork. FFB = Vorkommen FFB -  $\circledcirc$  = häufige Art,  $\circledcirc$  = Erstnachweis,  $\circledast$  = landkreisbedeutsam; Krautsch. = Krautschicht; Lf. = Lichtfang,  $\tilde{P}$ l etc. = Probenahmestelle Bodenfalle.

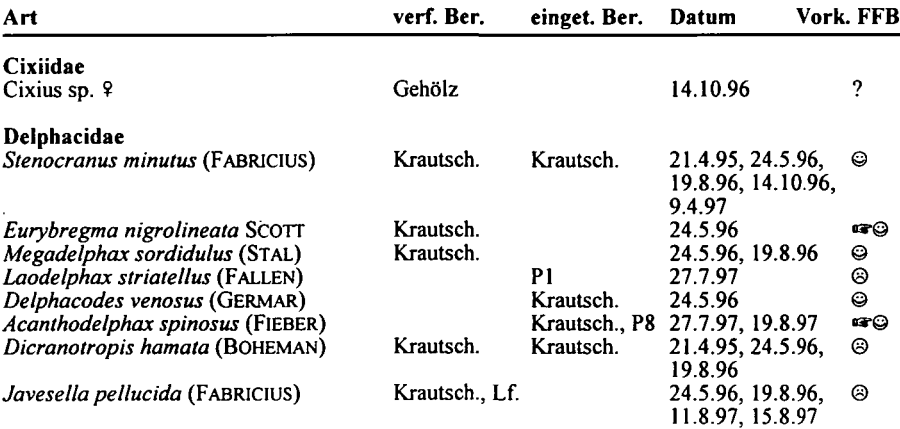

© Entomofauna Ansfelden/Austria; download unter www.biologiezentrum.at

 $\Delta \phi$  and  $\Delta \phi$  is the contribution of the contribution of the contribution of  $\phi$ 

 $\sim$ 

 $\mathbb{Z}^2$ 

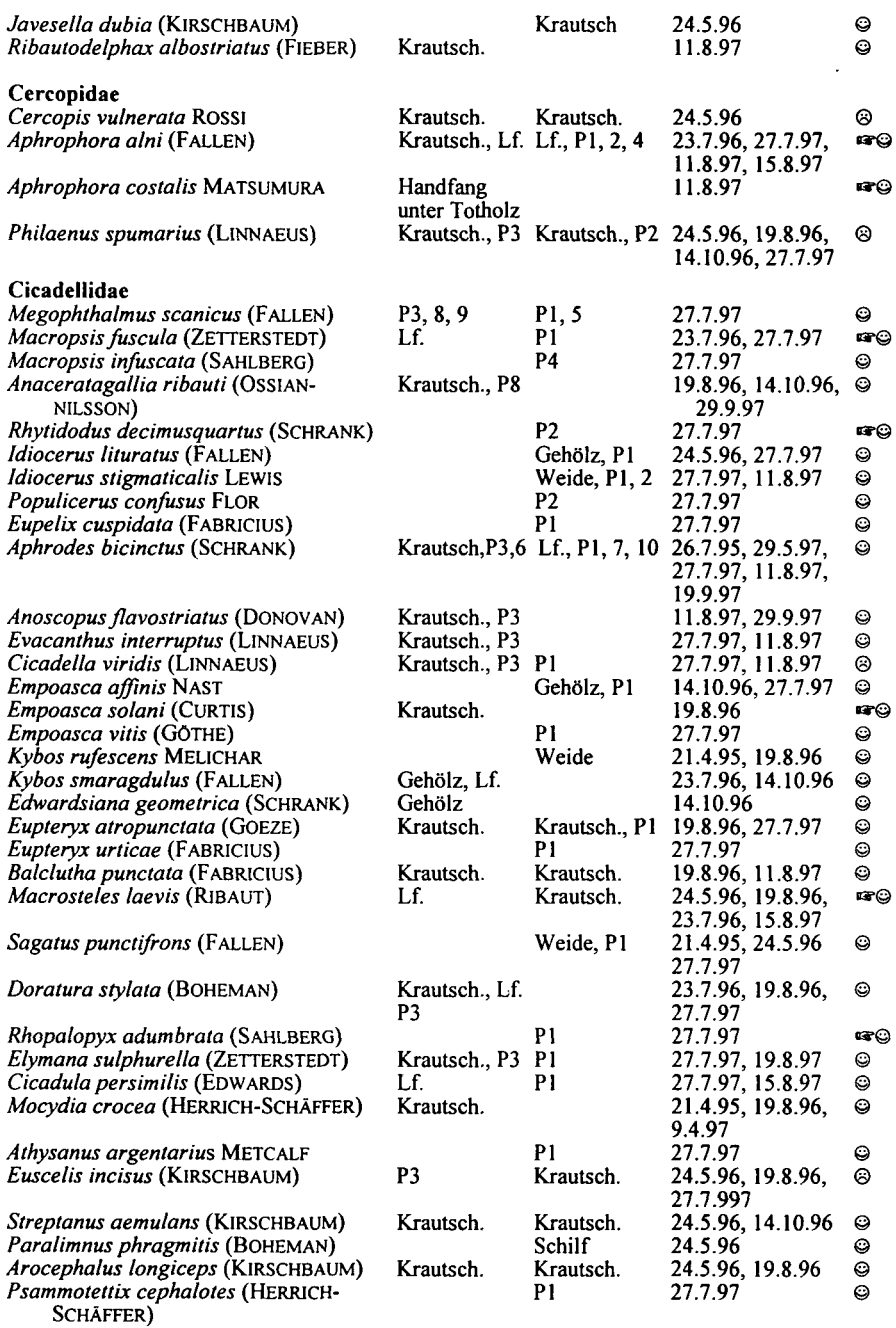

 $\sim 10^{-11}$ 

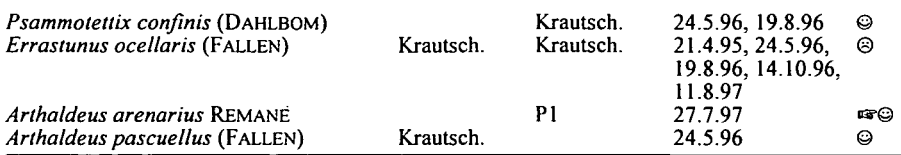

Artenzahl: 54, davon: häufige Art: 8, Erstnachweis: 45, landkreisbedeutsam: 10

# **Diskussion Status quo der Zikadenzönose**

Es ist bemerkenswert, daß die Anzahl der für den jeweiligen Lebensraumbereich (verfiillt - eingetieft) nachgewiesenen Zikaden mit dem Alter und Sukzessionsstadium in etwa korrespondiert (Fig. 1). Obwohl der verflillte Bereich strukturell und bezüglich der Vegetation zahlreiche Nischen für Zikaden anbietet, sind aufgrund des mehrjährigen zeitlichen Rückstandes gegenüber dem eingetieften Bereich bei weitem nicht alle ökologischen Lizenzen vergeben. Dies macht sich besonders bei den Delphacidae bemerkbar, die für diesen Lebensraum mit sechs Arten deutlich unterrepräsentiert sind. Auch die gehölzbewohnende Artengemeinschaft weist z.B. bei den Typhlocybinae (Cicadellidae) Defizite auf. Im eingetieften Bereich warten zahlreiche Sauergrasstandorte auf ihre typischen Zikadenbesiedler. Neben den unterschiedlichen Sukzessionsverhältnissen muß die isolierte Lage der Grube als wesentliche Ursache für Artendefizite genannt werden.

Dennoch ist die Grube als bemerkenswertes Trittsteinhabitat für die Zikadenfauna des Landkreises zu bewerten. Auch wenn einige der 45 Erstnachweise darauf beruhen, daß die Zikadenfauna des Landkreises nur mangelhaft bekannt ist, so repräsentiert diese Zahl doch ein bemerkenswertes Artenpotential für den Landkreis. Zur Stärkung der Trittsteinfunktion wäre eine bessere Vernetzung der Grube mit anderen terrestrischen Lebensräumen durch Schaffung von Saumbiotopen in der umliegenden Landschaft von größter Bedeutung. Dazu zählen Alleen, Gebüschstreifen, naturnahe Grünstreifen an Weg- und Ackerrändern aber auch Brachen. Nur dann kann die Kiesgrube ihr Potential als Artenressource an die Umgebung weitergeben und aus der Umgebung Arten- und Individuen"nachschub" erhalten.

# **Vergleich des verfullten und eingetieften Bereiches**

Die Lebensraumansprüche zahlreicher Zikadenarten sind eher unspezifisch (euryök) oder überspannen mehrere Strukturelemente der Kiesgrube. Ein Drittel der nachgewiesenen Arten ist demnach sowohl im eingetieften als auch im verfüllten Bereich zu finden (Fig. 1). Bindungen an eine oder wenige Futterpflanzen führen dann zu einer mehr oder weniger flächendeckenden Verbreitung, wenn die Futterpflanze große Flächen bedeckt. Dies gilt aber nicht immer, denn einige Arten wie z.B. die Weidenbewohner *Idiocerus stigmaticalis* und *Kybos rufescens* wurden nur im eingetieften Bereich auf älteren Weiden (Sukzessionsstadium!) nachgewiesen, obwohl die Weiden inzwischen auf dem gesamten Gelände zu finden sind.

Bemerkenswert ist der hohe Anteil nur im eingetieften (39%) und nur im verfüllten (28%) Bereich vorkommender Arten. Dies belegt nicht nur unterschiedliche Sukzessionsstadien, sondern auch eine schon weit gediehene eigenständige Entwicklung der Habitatkomplexe.

Die diskutierten Ergebnisse zeigen die große Bedeutung der Kiesgrube bei Jesenwang für den Erhalt der Artenvielfalt und des Artenschutzes im Landkreis Fürstenfeldbruck.

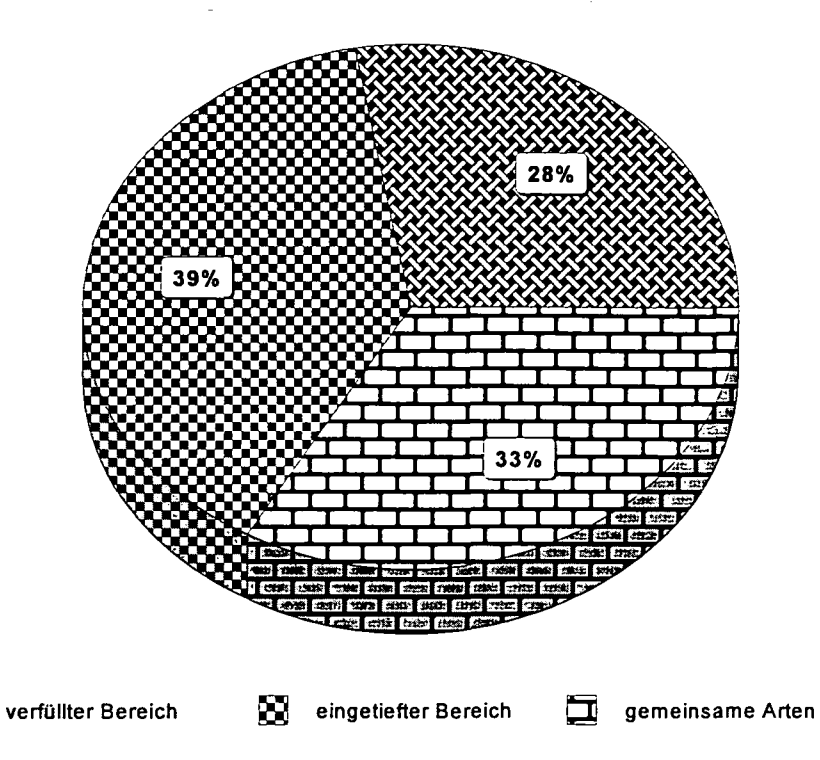

Fig. 1: Prozentualer Anteil der Zikadenarten in den beiden Teillebensräumen "verfullter" und "eingetiefter Bereich" sowie gemeinsame Arten im Vergleich zur Gesamtartenzahl.

図

## **Dank**

Die Finanzierung der Untersuchungen erfolgte durch den Landkreis FUrstenfeldbruck, Herr C. RASMUS initiierte das Projekt. Allen Beteiligten, insbesondere den Mitarbeitern der Unteren Naturschutzbehörde des Landkreises FFB gilt mein herzlicher Dank.

#### Literatur

- Bayerisches Landesamt f. Umweltschutz & Akademie f. Naturschutz u. Landschaftspflege 1984. Biotopneuschaffung beim Kies- und Sandabbau. - Merkblätter zur Landschaftspflege und zum Naturschutz 1: 1-36.
- CARL, M. 1997. Die stillgelegte Kiesgrube Jesenwang Artenreservoir für den Landkreis FUrstenfeldbruck (Oberbayern). 1. Bestandsaufnahme der Wasserinsekten. - NachrBl. Bayer. Ent. 46 (3/4): 81-89.
- CARL, M. & SCHÖNITZER, K. -1995. Beitrag zur Kenntnis der bayerischen Zikadenfauna. NachrBl. Bayer. Ent. 44(1/2): 13-18.

Staatsministerium f. Landesentwicklung und Umweltfragen & Bayerische Akademie f. Naturschutz u. Landschaftspflege - 1995. Landschaftspflegekonzept Bayern 2 (18): 17-67.

Anschrift des Verfassers: Dr. Michael CARL, Gollenbergstr. 12, D-82299 Türkenfeld

#### Literaturbesprechung

KLAUSNITZER, B., KLAUSNITZER, H. 1997: Marienkäfer. - Die Neue Brehm-Bücherei Bd. 451. Westarp Wissenschaften, Magdeburg. 175 S.

Die Zahl der weltweit bekannten Marienkäfer-Arten wird heute auf etwa 5000 Arten geschätzt. Ihr Bearbeitungsstand kann als überdurchschnittlich gut betrachtet werden, wenngleich über die präimaginalen Stadien und über die Biologie vieler Arten noch wenig bekannt ist. Die hier vorliegende 4. Auflage wurde gegenüber der 3. erheblich überarbeitet, erweitert und ergänzt. Die Bestimmungstabellen für die Larven und Imagines wurden bis zu den Gattungen erweitert, eine Verbreitungsübersicht beinhaltet alle Bundesländer und neu sind die Ausführungen zu Gefährdung und Schutz der Marienkäfer, zu ihrer Anwendbarkeit als Bioindikatoren sowie über die besonderen Beziehungen des Menschen zu Marienkäfern.

Der Inhalt des Buches ist in die Hauptkapitel Systematik (eine überaus lobenswerte Darstellung), Verbreitung, Entwicklungsstadien, Voltinismus, Wanderzüge, Dormanz, Nahrung, Wirtschaftliche Bedeutung, Natürliche "Feinde" sowie Mensch und Marienkäfer gegliedert. Erklärung der wichtigsten Fachausdrücke und das keine Wünsche offenlassende Literaturverzeichnis beschließen mit dem Register den Band.

Eine kompaktere, kompetentere und informativere Darstellung dieser Käferfamilie ist nicht vorstellbar. Roland GERSTMEIER

#### DOBSON, A.P. 1997: Biologische Vielfalt und Naturschutz. Der riskierte Reichtum. - Spektrum Akademischer Verlag, Heidelberg. 329 S.

Diskussionen um die Biologische Vielfalt und das Aussterben von Tier- und Pflanzenarten sind heute in aller Munde; wir befinden uns in der kuriosen Situation, einerseits sehr viel über ökologische und evolutionsbiologische Zusammenhänge zu wissen, andererseits besteht die Gefahr, daß dieses Wissen nicht mehr rechtzeitig zur Rettung der Biologischen Vielfalt gezielt eingesetzt werden kann.

Warum wird der Biologischen Vielfalt ein so großer Stellenwert beigemessen? Wie läßt sich das Ausmaß eines Biodiversitätsverlustes überhaupt feststellen? Wann ist eine Art gefährdet? Was können wir tun, um den Artenschwund aufzuhalten? - Dies sind nur einige Fragen, denen sich der Autor in diesem Buch widmet. Anhand zahlreicher Fallbeispiele und anschaulicher Farbgrafiken erläutert der Autor, warum die Artenvielfalt heutzutage so dramatisch bedroht ist und welche Schutzstrategien sich in der Praxis als effizient erweisen. Neben einer rein qualitativen Bewertung steht auch eine quantitative Beurteilung im Mittelpunkt seiner Ausführungen. Dobson behandelt alle Aspekte von Biodiversität und Naturschutz, bereitet diese Darstellungen didaktisch geschickt auf und präsentiert mit diesem Buch eine reiche und zuverlässige Quelle.

Dieses Buch ist eine spannend geschriebene Lektüre für alle, die sich für ökologische Fragen und Umweltthemen interessieren.

#### GIEßEN, S., NAKANISHI, H. 1997: Access 97. - bhv Verlags GmbH, Kaarst. 1012 S.

Access ist ein Datenbank-Programm, das sich immer größerer Beliebtheit erffreut, da seine Einsatzmöglichkeiten ausgesprochen vielseitig sind. Mit Access können beliebige Informationen, Adressen, Bücher, CD's, Dias und auch eine komplette Auftragsverwaltung verwaltet werden. Für den Entomologen kommt es als Literaturdatenbank oder zur Verwaltung sämtlicher Sammlungsdaten in Frage.

Der Inhalt des vorliegenden Software-Buches ist so aufgebaut, daß alle Programmfunktionen besprochen werden. Da kaum jemand wirklich alle Funktionen von Access in einer einzigen Datenbank-Anwendung nutzen wird, können die einzelnen Kapitel auch unabhängig voneinander durchgelesen werden. Das Buch ist in vier Teile unterteilt, um die Anwendungsbereiche sowohl für Einsteiger als auch für Fortgeschrittene in Einklang zu bringen. Konzeption und Grundlage sind dabei sehr einfach gehalten, so daß auch ein absoluter PC-Neueinsteiger damit etwas anfangen kann; er erhält sogar eine kurze Einführung in Windows 95. Im 2. Teil beginnt der Leser mit der Anlage einer Datenbankdatei, erstellt und bearbeitet Tabellen, Formulare und Berichte. Teil 3 beinhaltet das "know-how" für Fortgeschrittene, wie z.B. Relationen, Datenaustausch, Visual Basic, Auftragsverwaltung und Datenbankreplikation (Abgleichung mehrerer Versionen einer Datenbank, z.B. Rechner im Büro und zuhause). Der 4. Teil ist den "Tips, Tools und Tuning" vorbehalten und besteht im wesentlichen aus Einstellungen, Optimierung und (benutzerdefinierte) Installation.

Ein sehr empfehlenswerte, weil gut lesbare und mit vielen Abbildungen ergänzte Roland GERSTMEIER

Traveling Software 1997: LapLink Kommunikationssoftware für Windows 3.x /95/NT, Version 7.5. - Traveling Software, 1 CD-ROM, 1 Diskette, serielles Übertragungskabel, 2 Handbücher.

Im Zeitalter der rasenden Bytes hat der Austausch von Informationen ungeahnte Dimensionen angenommen. Jedem, der seinen Computer per Modem an die Telefonleitung angeschlossen hat, steht der weltweite Datenaustausch mit jedermann offen. Für diesen Datenaustausch wurden diverse Programme geschrieben, die sich durch Leistungsumfang und Anwenderfreundlichkeit oft wesentlich unterscheiden. Den "Rolls Royce" unter diesen Programmen möchte der Rezensent heute vorstellen. LapLink für Windows 3.x/95/NT ermöglicht den Informationsaustausch zwischen zwei Computern und zeichnet sich durch drei grundlegende Dienste aus: Die Dateiübertragung ermöglicht das Verschieben, Kopieren und Synchronisieren von Dateien oder Verzeichnissen (Ordnern) zwischen zwei Computern. Die Fernsteuerung ermöglicht den Zugriff vom eigenen PC auf sämtliche Funktionen des anderen PC und umgekehrt. Der Dialog ermöglicht den Informationsaustausch per Texteingabe, sodaß man sich mit dem Benutzer des anderen PC direkt unterhalten kann. Selbstverständlich muß die Software für den Datenaustausch auf beiden kommunizierenden Computern installiert und aktiviert sein. Die Verbindung kann über Modem via Telefonanruf oder Internet, über das mitgelieferte serielle Kabel oder drahtlos (z.B. Infrarot) hergestellt werden. Ist der angerufene PC mit einem Netzwerk verbunden, besteht hierüber Zugriff auf sämtliche angeschlossenen Computer. Bei Datenübertragung über die Telefonleitung besteht immer die Gefahr des Lauschangriffes und des Übertragungsabbruches durch Probleme mit der Telefonleitung. Hier kommt die professionelle Programmierung der Software voll zum Tragen. Dem Datenklau wird durch ausgefeilte Verschlüsselungsmechanismen ein Riegel vorgeschoben. Ausgefeilte Sicherheitsstrategien verhindern den unberechtigten Zugriff auf die kommunizierenden Computer. Ist die Telefonleitung vor dem Übertragungsende der Datei zusammengebrochen, so setzt das Programm die Übertragung der Daten am Punkt des Abbruches fort, sobald die Verbindung wiederhergestellt ist. Jeder, der schon einmal den Abbruch der Übertragung einer großen Datei via Internet kurz vor dem Übertragungsende beweinen mußte, wird dieses Feature sehr zu würdigen wissen. Zur Einsparung von Telefon-gebühren bedient man sich des "SpeedSync"-Verfahrens, das nur die geänderten Teile von Dateien überträgt. Mit der "Xchange"-Funktion lassen sich die Datenbestände zweier PC automatisch synchronisieren, wobei der Synchronisationsgrad individuell gewählt werden kann. Die sehr benutzerfreundlich gestalteten Fenster der drei Dienste sind nach den üblichen Windowsriten zu bedienen und intuitiv verständlich. Fazit; Die vorgestellte Kommunikationssoftware ist eine rundum gelungene Lösung für den umfassenden Datenaustausch von PC zu PC. Michael CARL

**Spektrum CD-ROM 1997: Steinzeit bis** Cyberspace, Zeitachsen **der Technologie.** - Navigo Multimedia GmbH, 1 CD-ROM.

"Von der Zähmung des Feuers in der Steinzeit bis hin zur Entwicklung des Internets" verspricht uns dieses Multimediaprodukt für PC eine optische und akustische Zeitreise durch die Erfindungen der Menschheit. Angeboten werden eine Galerie der Erfindungen, Zeitachsen zur Zeitreise, ein Index sowie direkter Internetzugang zu speziellen Homepages. Tatsache ist, daß die äußerst primitive graphische Qualität der Zeitachsen kaum zur Zeitreise einlädt, da die fummelige Darstellung kosmisch nervt. Der Gang zur Galerie führte auch nach Installation auf einem anderen PC regelmäßig zum Programmstillstand, weshalb dieser Bestandteil der Software nicht beurteilt werden kann. Einzig das graphisch ebenfalls primitive Indexfenster konnte durch die Vielzahl der Stichworte und deren Darstellung in Wort und Bild einigermaßen überzeugen. Das kann allerdings jedes bessere papierne Lexikon genauso gut. "Steinzeit bis Cyberspace"? Angesichts dieser CD fragt man sich, ob die Steinzeit nicht qualitativ höherwertige Produkte hervorbrachte.

Michael CARL

# **Spektrum CD-ROM 1997: Illusionen - von Wahrnehmungen und optischen Täuschungen.** - Navigo Multimedia GmbH, 1 CD-ROM.

Um es vorwegzunehmen: Diese Software ist eine Augen- und Ohrenweide. Es macht Spaß, sich im Haupt- und den sechs Untermenüs auf dem virtuellen Karussell zu drehen und überraschen zu lassen, was hinter dem angeklickten Symbol zum Vorschein kommt. In den Untermenüs "Raum", "Gehirn+Auge", "Bewegung", "Form" und "Licht" besteht die Auswahl zwischen zum Teil hochinteressanten Interviews mit Wissenschaftlern und Künstlern zum Thema Wahrnehmung und optische Täuschung, verblüffenden Experimenten und Hintergrundinformation. Das Ganze natürlich multimedialike animiert sowie mit unaufdringlicher Hintergrundmusik und gesprochenem Text garniert. Das sechste Untermenü "Illusion Challenge" führt uns in eine Spielwelt, in der nacheinander über fünfzig Aufgaben mit steigendem Schwierigkeitsgrad gelöst werden müssen. Die Experimente bzw. Spiele sind raffiniert aufgebaut und alles andere als leicht. Gemeinerweise fand der Rezensent keinen Weg, einzelne Aufgaben zu überspringen und so schneller zum letzten Baustein des Stereogrammes zu kommen, das als Belohnung auf den Betrachter wartet. Wer den hotkey herausbekommt, möge ihn bitte der Redaktion melden. Wem dies alles zu spielerisch ist, der kann sich auch ganz konventionell über einen ausführlichen Index direkt in das ihn interessierende Thema einwählen. Sehens- und hörenswert!

Michael CARL

Redaktion: Erich DlLLER (ZSM), Münchhausenstrasse 21, D-81247 München, Tel.(089)8107-159 Fritz GUSENLEITNER, Lungitzerstrasse 51, A-4222 St. Georgen / Gusen Wolfgang SCHACHT, Scherrerstrasse 8, D-82296 Schöngeising, Tel. (089) 8107-146 Erika SCHARNHOP, Himbeerschlag 2, D-80935 München, Tel. (089) 8107-102 Johannes SCHUBERTH, Bauschingerstrasse 7, D-80997 München, Tel. (089) 8107-160 Emma SCHWARZ, Eibenweg 6, A-4052 Ansfelden Thomas WITT, Tengstraße 33 D-80796 München Postadresse: Entomofauna (ZSM), Münchhausenstrasse 21, D-81247 München, Tel.(089) 8107-0,

Druck, Eigentümer, Herausgeber, Verleger und für den Inhalt verantwortlich: Maximilian SCHWARZ, Konsulent für Wissenschaft der O.Ö. Landesregierung, Eibenweg 6, A-4052 Ansfelden

Fax (089) 8107-300